## Pocket Writer 2 **Quick Reference Chart**

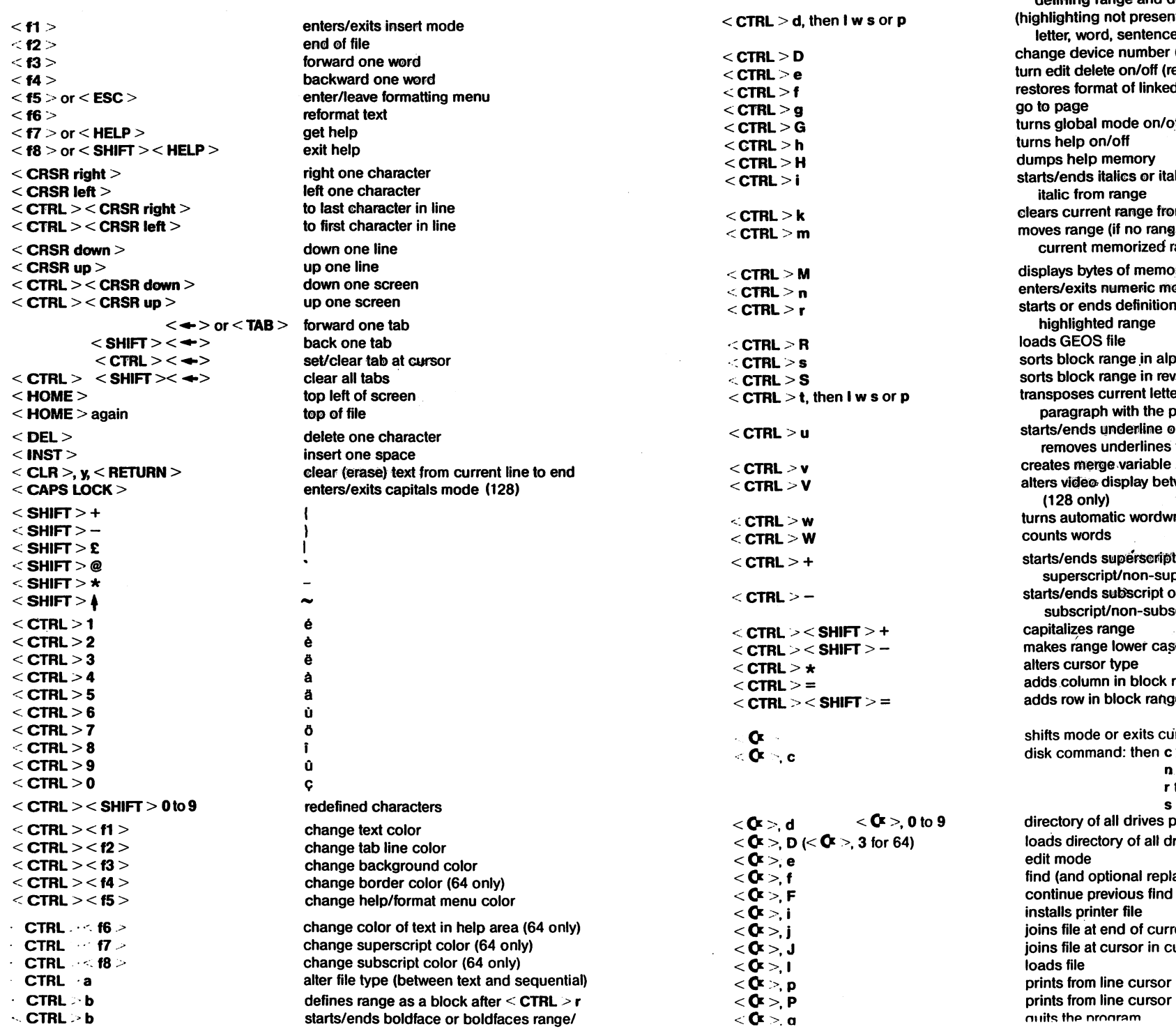

" CTRL·' B  $\leq$  CTRL  $\geq$  c  $\sim$  CTRL... C  $<$  CTRL $>$ d

turns caJl)ltals on/off (64 only) (highlighting present) deletes range, or finishes defining range and deletes<br>ighlighting not present) deletes current e or paragraph (printer, and in 64, drive) change device number (printer, and in 64, drive) turn edit delete on/off (reverse deletion direction) d file to original  $\frac{1}{2}$ urns global mode onlo $\frac{1}{2}$ staticizes range/removes Glears current raAge from memor¥ moves range (if no rantle highlighted, inserts displays bytes of memory free of range, clears sorts block range .in alphanumeric order sorts block range in reverse alphanumeric order er, word, sentence or<br>previous same element paragraph with the previous same element starts/ends \ilnc;ler.lilile 0r underlines rangel from range tween 25 and 50 lines rap in insert mode on/off t<sup>i</sup>or makes range<br>perscript superscripUnon-superscript starts/ends subscript or makes range script se. range<br>1e adds row in block range irrent function disk command: then c to copy files<br>n to format a disk to rename files to scratch files) directory of all discretes rives present into memory find (and optional replace) joins file at end of current file urrent file prints from line cursor is on is on using options thp nrnnr"m

turns bell on/off

copies range (inserts current memorized range)<br>turns capitals on/off (64 only)

## Pocket Filer<sup>"</sup>2 **Creale Module**

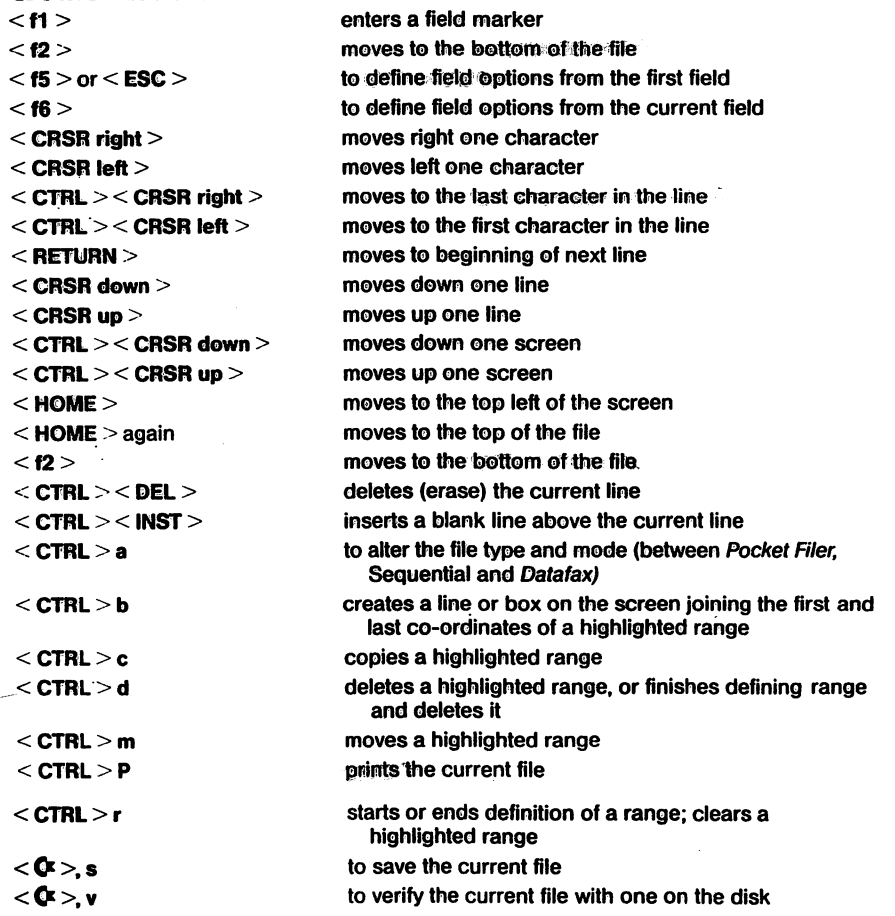

## **Report Module**

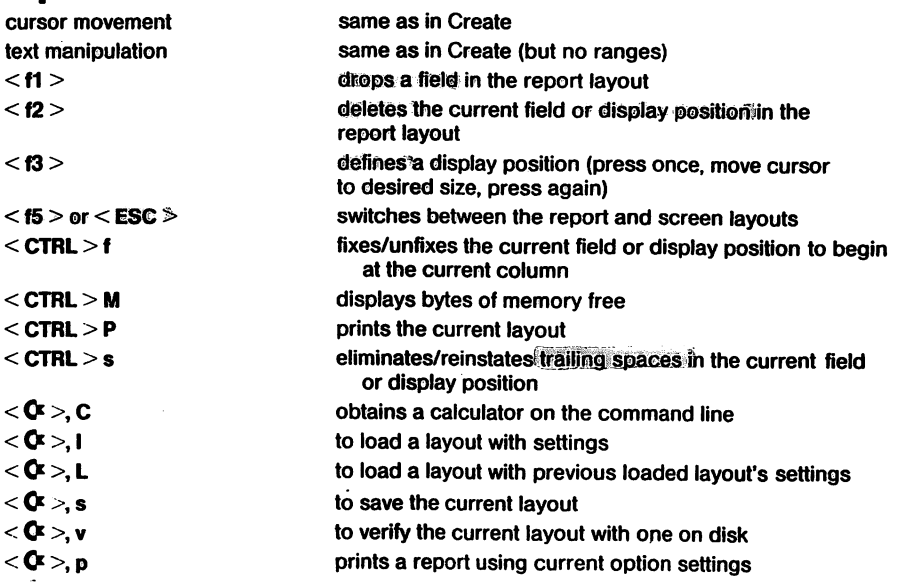

## **Enter/Edit Module**  $<$  CTRL

 $<$  f1  $>$ 

 $<$  12  $>$ <f4>  $<$  f6  $>$ 

 $\mathcal{A}$ 

 $<$  DEL  $>$ 

 $<$  f3  $>$ 

 $<$  f5  $>$  or

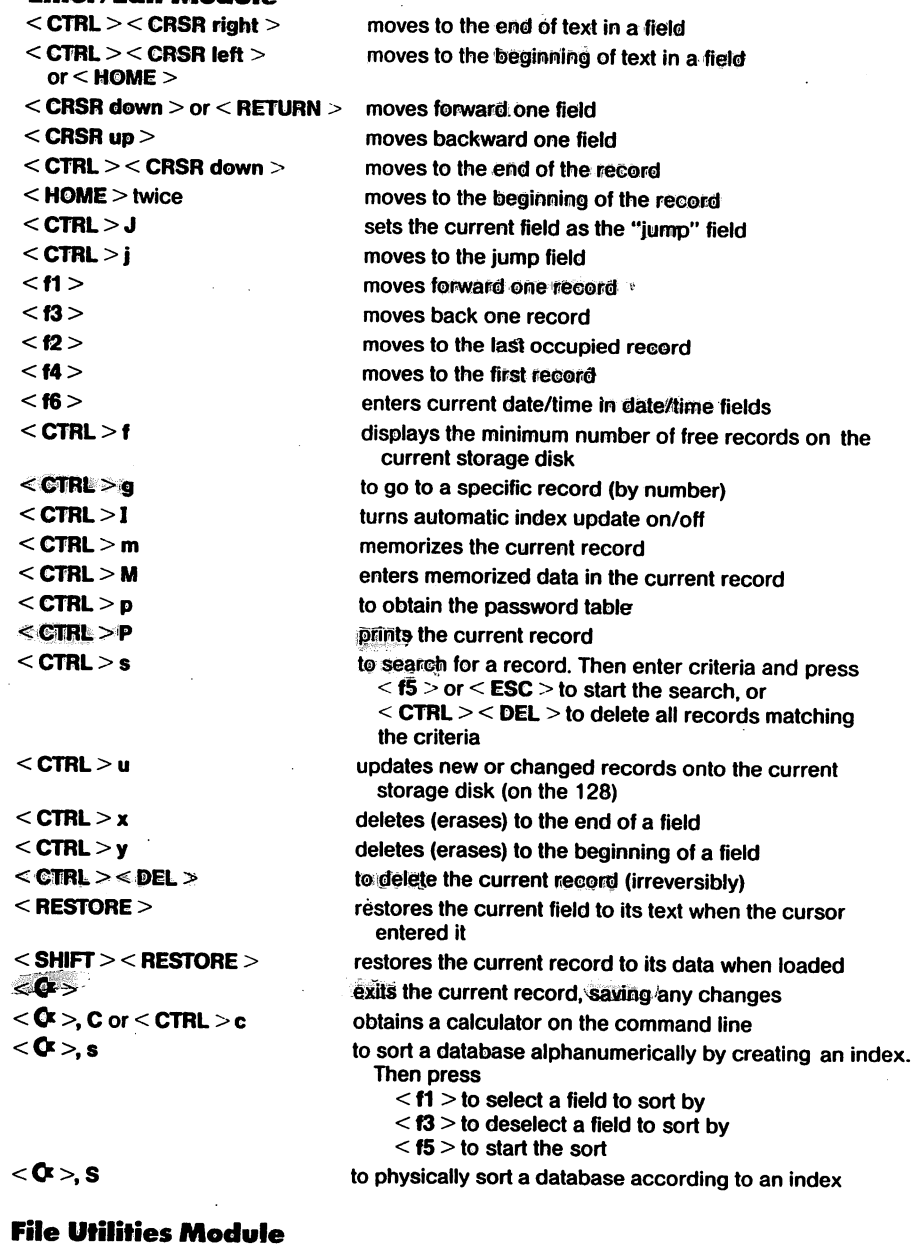

 $\sim$ 

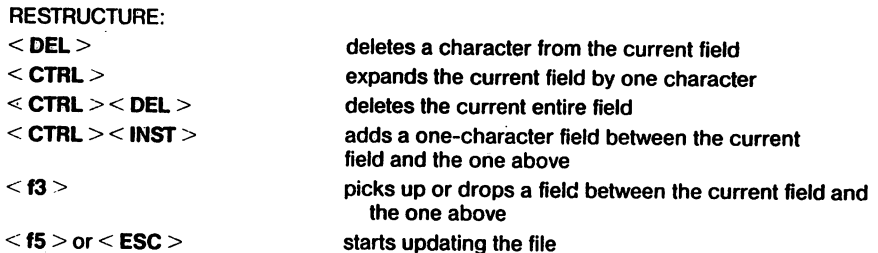